# **«Подготовка обучающихся к ЕГЭ по информатике (из опыта работы)»**

**Председатель ОМО учителей информатики, региональный методист, учитель МКОУ «Новодугинская СШ» Иванова Наталья Михайловна**

**2023 г.**

# **ЕГЭ 2023**

# **Система работы учителя по подготовке учащихся к итоговой аттестации в форме ЕГЭ по информатике**

использовать конкретные методики:

методика решения задач с элементами комбинаторики, включающих в себя познание элементов теории вероятностей и связи основными понятиями теории информации;

методика решения логических задач, включающая в себя знания  $\Box$ основных понятий и законов математической логики и двоичной арифметики, применения законов математической логики для упрощения логического выражения;

методика решения задач по алгоритмизации и  $\mathbf{L}$ программированию, включающая в себя умения строить и записывать алгоритм, составлять программу на основе алгоритма, проводить компиляцию и отладку программы на различных языках программирования.

В целом систему учителя по подготовке обучающихся к ЕГЭ также, как и ранее, рекомендуется строить по следующим направлениям:

- 1) Работа по самообразованию и методическая работа учителя
- 2) Работа с обучающимися
- 3) Работа с родителями
- 4) Самоподготовка обучающегося

# **1. Работа по самообразованию и методическая работа учителя**

С организационной точки зрения учителю необходимо:

- Изучить нормативно-правовые документы
- Изучить пакет КИМ

Изучить статистико-аналитический отчет и методический анализ результатов государственной итоговой аттестации

 Особое внимание уделить изучению, представленному на сайте ФИПИ пакету КИМ ЕГЭ в новом формате, проанализировать предполагаемые изменения в КИМ

Познакомиться с имеющимися методическими пособиями, интернет ресурсами по подготовке школьников к сдаче ГИА в форме ЕГЭ.

Чтобы владеть полной картиной готовности к ЕГЭ каждого обучающегося, выстраивания для него индивидуальной траектории подготовки

1. Работа по самообразованию и методическая работа учителя С содержательной точки зрения педагог должен:

Обратить особое внимание на преподавание и контроль знаний при изучении таких разделов, как «Исполнители и алгоритмы. Управление исполнителями», «Алгоритмы и элементы программирования», «Представление информации», «Кодирование информации», «Элементы комбинаторики, теории множеств и математической логики»

Сформировать базу тестовых заданий с чёткими немногосложными формулировками, включающими понятную для обучающихся терминологию для того, чтобы формировать умения выполнения тестовых заданий

Подобрать средства и методы, позволяющие обеспечить дифференцированный подход к учащимся

Выстроить систему контроля

Организовать обучение выпускников особенностям проведения компьютерной формы экзамена

Усилить внимание к междисциплинарным связям, в частности, математики и физики

Организовать работу обучающихся с Открытым банком заданий ЕГЭ по информатике на сайте ФИПИ

Использовать в работе с обучающимися учебное пособие по информатике и ИКТ «Информатика. Углубленный уровень»

**2. Работа с обучающимися**

- **Информационная готовность**
- Информирование школьников

 $\Box$ 

- Знакомство обучающихся с источниками информации
	- **Предметная готовность**

Обеспечение усвоения всеми учащимися минимума содержания на базовом уровне

Основной метод подготовки обучающихся к ГИА:

o решение типовых и тренировочных заданий из литературы по подготовке к ГИА;

- o решение задач из открытого банка заданий;
- o проведение контрольных работ в формате ГИА

# • **Психологическая готовность**

Проведение бесед с обучающимися с целью оказания психологической помощи в процессе подготовки и проведения экзамена.

Организация тестирования учащихся в формате ГИА (пробные испытания).

**3. Работа с родителями**

Работа с родителями предполагает выступление учителя-предметника на родительских собраниях с целью информированности родителей о порядке и сроках проведения экзамена, а также о ходе подготовки к нему.

Необходимо объяснить родителям о создании положительной домашней атмосферы.

# **4. Самоподготовка обучающегося**

- тщательно разобрать демонстрационную версию, представленную на сайте ФИПИ;
- потренироваться в решении задач, предложенных в базе ГИА-11;
- при обучении использовать порталы подготовки к ЕГЭ https://inf-ege.sdamgia.ru/;
- ознакомиться с публикациями, размещенными на сайте Константина Полякова;
- использовать видео от разработчиков ЕГЭ https://fipi.ru/ege/videokonsultatsii-razrabotchikov-kim-yege;
- ютуб канал Рособрнадзора https://www.youtube.com/channel/UCxuyupc2NXo3U\_DHyZ0IxeQ?app =desktop;
- выделить темы, которые вызывают затруднения и более детально проработать (используя таблицу подготовки);
- ознакомиться с официальными Методическими рекомендациями для обучающихся по самостоятельной подготовке к ЕГЭ

#### Перечень алгоритмов, входящих в элемент содержания 1.6.3 «Построение алгоритмов и практические вычисления», проверяемый на ЕГЭ по информатике

- Алгоритмы исследования элементарных функций, в частности точного и приближенного решения квадратного уравнения с целыми и вещественными коэффициентами, определения экстремумов квадратичной функции на отрезке.
- Алгоритмы анализа и преобразования записей чисел в позиционной системе счисления.
- Алгоритмы, связанные с делимостью целых чисел. Алгоритм Евклида для определения НОД двух натуральных чисел.
- Алгоритмы линейной (однопроходной) обработки последовательности чисел без дополнительной использования памяти. зависящей  $_{\sigma}$ длины последовательности (вычисление максимума, суммы, линейный поиск и т.п.). Обработка элементов последовательности, удовлетворяющих определённому условию (вычисление суммы заданных элементов, их максимума и т.п.).
- Алгоритмы обработки массивов. Примеры: перестановка элементов данного одномерного массива в обратном порядке; циклический сдвиг элементов массива; заполнение двумерного числового массива по заданным правилам; поиск элемента в двумерном массиве, вычисление максимума и суммы элементов двумерного массива. Вставка и удаление элементов в массиве.
- Рекурсивные алгоритмы, в частности: нахождение натуральной и целой степени заданного ненулевого вещественного числа; вычисление факториалов; вычисление n-го элемента рекуррентной последовательности (например, последовательности Фибоначчи). Построение и анализ дерева рекурсивных вызовов. Возможность записи рекурсивных алгоритмов без явного использования рекурсии.
- Алгоритмы анализа символьных строк, в том числе: подсчёт количества появлений символа в строке; разбиение строки на слова по пробельным символам; поиск подстроки внутри данной строки; замена найденной подстроки на другую строку.
- Алгоритмы приближенного решения уравнений на данном отрезке, например, методом деления отрезка пополам.
- Алгоритмы приближенного вычисления длин и площадей, в том числе: приближенное вычисление длины плоской кривой путём аппроксимации её ломаной; приближенный подсчёт методом трапеций площади под графиком функции, заданной формулой, программой или таблицей значений.

# **Перечень версий стандартного ПО, используемых при проведении единого государственного экзамена по предмету**

 **«Информатика и ИКТ»**

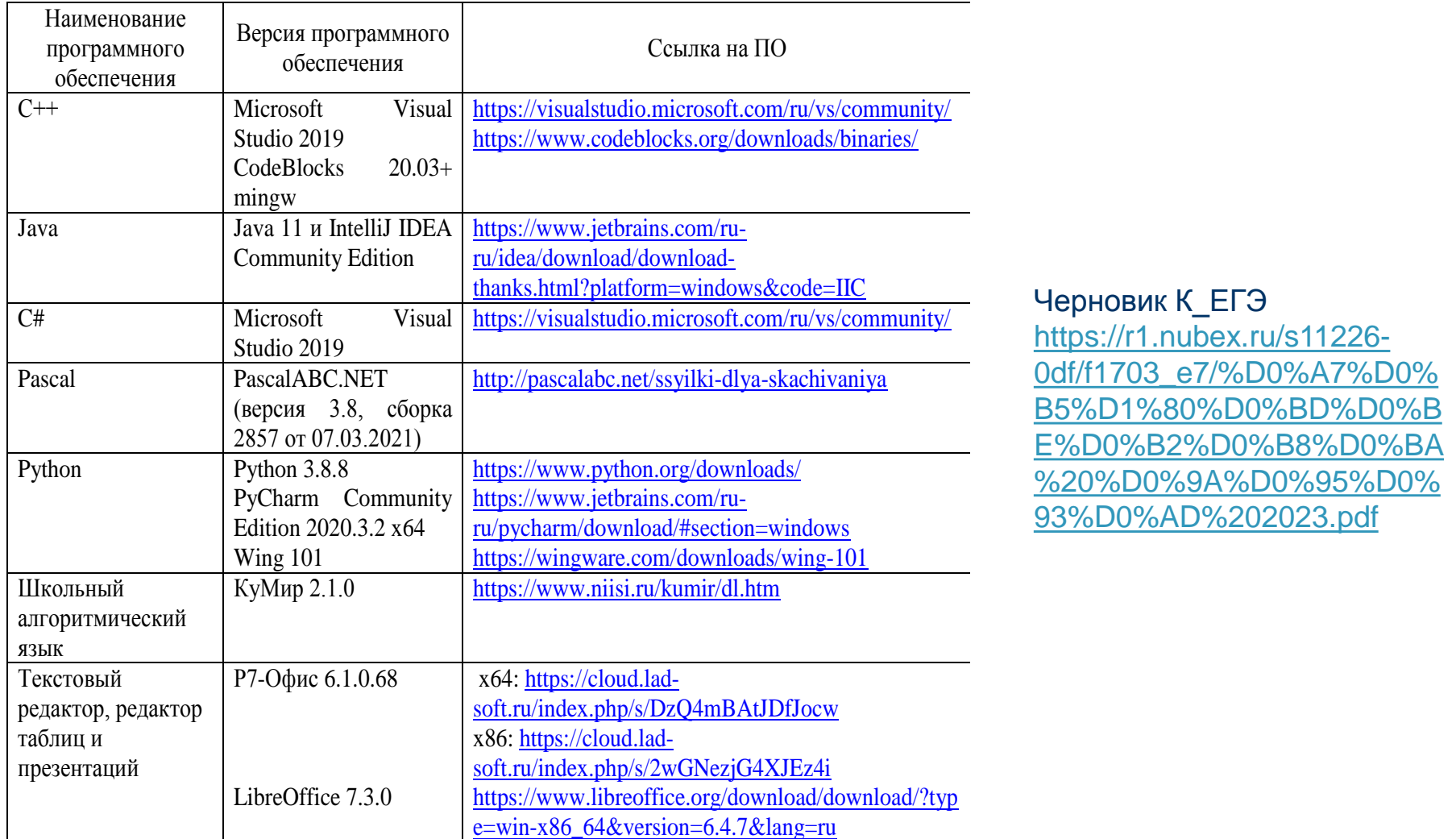

Для знакомства педагогов и лиц, планирующих участие в КЕГЭ, с интерфейсом и возможностями Станции КЕГЭ разработана Демонстрационная версия Станции КЕГЭ, которая размещена в открытом доступе на сайте Федерального государственного бюджетного учреждения «Федеральный центр тестирования» и доступна по ссылке: **http://kege.rustest.ru/.**

**Методическую помощь учителям и обучающимся при подготовке к ЕГЭ могут оказать материалы с сайта ФИПИ (www.fipi.ru):**

документы, определяющие структуру и содержание КИМ ЕГЭ 2023 г.;

- открытый банк заданий ЕГЭ;
- Навигатор самостоятельной подготовки к ЕГЭ (fipi.ru);
- Учебно-методические материалы для председателей и членов региональных предметных комиссий по проверке выполнения заданий с развернутым ответом экзаменационных работ ЕГЭ;
- Методические рекомендации на основе анализа типичных ошибок участников ЕГЭ прошлых лет (2015, 2016, 2017, 2018, 2019, 2020, 2021, 2022 гг.);
- Методические рекомендации для учителей школ с высокой долей обучающихся с рисками учебной неуспешности (fipi.ru);
- журнал «Педагогические измерения»;
- Youtube-канал Рособрнадзора (видеоконсультации по подготовке к ЕГЭ 2016, 2017, 2018, 2019, 2020, 2021, 2022 гг.).

1. Официальный сайт «Федеральный институт педагогических измерений» www.fipi.ru.

2. Сайт Константина Юрьевича Полякова «Преподавание, наука и жизнь» http://kpolyakov.spb.ru/index.htm

3. ЕГЭ и ГИА портал http://egeigia.ru/all-gia/materialy-gia/informatika

4. Образовательный портал для подготовки к экзаменам СДАМ ГИА: РЕШУ ЕГЭ https://ege.sdamgia.ru/

- 5. Сайт «Незнайка» https://neznaika.pro
- 6. Examen.ru портал для абитуриентов и их родителей
- 7. Интернет-тестирование в реальном времени
- http://www.edu.ru/moodle/  $\Box$
- http://inf.сдамгиа.рф/  $\Box$
- http://kompege.ru  $\Box$

# Анализ типичных ошибок в выполнении К-ЕГЭ по информатике и ИКТ

### Пример задания № 5.

На вход алгоритма подаётся натуральное число N. Алгоритм строит по нему новое число R следующим образом:

1. Строится двоичная запись числа N.

2. Далее эта запись обрабатывается по следующему правилу:

а) если сумма цифр в двоичной записи числа чётная, то к этой записи справа дописывается 0, а затем два левых разряда заменяются на 10;

б) если сумма цифр в двоичной записи числа нечётная, то к этой записи справа дописывается 1, а затем два левых разряда заменяются на 11.

Полученная таким образом запись является двоичной записью искомого числа R

Например, для исходного числа 610 = 1102 результатом является число  $10002 = 810$ , а для исходного числа  $410 = 1002$  результатом является число  $11012 = 1310.$ 

Укажите минимальное число N, после обработки которого с помощью этого алгоритма получается число R, не меньшее, чем 26. В ответе запишите это число в десятичной системе счисления.

Ответ: 11

Для хранения сжатого произвольного растрового изображения размером 1024 на 120 пикселей отведено 90 Кбайт памяти без учёта размера заголовка файла. Файл оригинального изображения больше сжатого на 55%. Для кодирования цвета каждого пикселя используется одинаковое количество бит, коды пикселей записываются в файл один за другим без промежутков. Какое максимальное количество цветов можно использовать в изображении?

*Ответ: 512* 

### $\Pi$ ример задания № 8  $\frac{1}{2}$  and  $\frac{1}{2}$  are seen that  $\frac{1}{2}$  is the second behavior of  $\frac{1}{2}$

Все пятибуквенные слова, в составе которых могут быть только русские буквы Ц, А, П, Л, Я, записаны в алфавитном порядке и пронумерованы, г., начиная с 1.

Ниже приведено начало списка.

- 1. ААААА 2. ААААЛ
- $3. AAAAT$
- 4. ААААЦ
- 5. ААААЯ
- 6. АААЛА

## …

Под каким номером в списке идёт первое слово, которое содержит не более одной буквы А, ровно две буквы Ц, не содержит ни одной буквы Л? *Ответ: 319*

Откройте файл электронной таблицы, содержащей в каждой строке четыре натуральных числа. Определите количество строк таблицы, содержащих числа, для которых выполнены оба условия:

– наибольшее из четырёх чисел меньше суммы трёх других;

– четыре числа можно разбить на две пары чисел с равными суммами. В ответе запишите только число.

*Ответ: 116*

#### *Пример задания № 15*

Обозначим через ДЕЛ(n, m) утверждение «натуральное число n делится без остатка на натуральное число m». Для какого наименьшего натурального числа А формула

 $(DEJ(x, 2) \rightarrow \neg\text{J}EJ(x, 3)) \lor (x + A \ge 100)$ 

тождественно истинна (т.е. принимает значение 1) при любом натуральном значении переменной х?

*Ответ: 94*

В файле содержится последовательность натуральных чисел. Элементы последовательности могут принимать целые значения от 1 до 100 000 включительно. Определите количество пар последовательности, в которых остаток от деления хотя бы одного из элементов на 11 равен минимальному элементу последовательности. В ответе запишите количество найденных пар, затем максимальную из сумм элементов таких пар. В данной задаче под парой подразумевается два идущих подряд элемента последовательности.

Ответ: 1784. 176353

### Пример задания № 23

Исполнитель преобразует число на экране. У исполнителя есть две команды, которым присвоены номера:

### 1. Вычти 1

### 2. Найди целую часть от деления на 2

Первая из них уменьшает число на экране на 1, вторая заменяет число на экране на целую часть от деления числа на 2. Программа для исполнителя - это последовательность команд. Сколько существует программ, для которых при исходном числе 30 результатом является число 1, и при этом траектория вычислений содержит число 10?

Траектория вычислений программы - это последовательность результатов выполнения всех команд программы. Например, для программы 122 при исходном числе 10 траектория состоит из чисел 9, 4, 2. Ответ: 360

Текстовый файл состоит из символов A, C, D, F и O. Определите максимальное количество идущих подряд пар символов вида

*гласная + согласная*

в прилагаемом файле. Для выполнения этого задания следует написать программу.

*Ответ: 190 Пример задания № 25*

Назовём маской числа последовательность цифр, в которой также могут встречаться следующие символы:

символ «?» означает ровно одну произвольную цифру;

символ «\*» означает любую последовательность цифр произвольной длины; в том числе «\*» может задавать и пустую последовательность.

Например, маске 123\*4?5 соответствуют числа 123405 и 12300405. Среди натуральных чисел, не превышающих 108, найдите все числа, соответствующие маске 123\*67, делящиеся на 133 без остатка.

В ответе запишите в первом столбце таблицы все найденные числа в порядке возрастания, а во втором столбце – соответствующие им результаты деления этих чисел на 133. Количество строк в таблице для ответа избыточно.

В магазине для упаковки подарков есть N кубических коробок. Самой интересной считается упаковка подарка по принципу матрёшки – подарок упаковывается в одну из коробок, та в свою очередь в другую коробку и т.д. Одну коробку можно поместить в другую, если длина её стороны хотя бы на 6 единиц меньше длины стороны другой коробки. Определите наибольшее количество коробок, которое можно использовать для упаковки одного подарка, и максимально возможную длину стороны самой маленькой коробки, где будет находиться подарок. Размер подарка позволяет поместить его в самую маленькую коробку.

### *Входные данные*

В первой строке входного файла находится число N – количество коробок в магазине (натуральное число, не превышающее 10 000). В следующих N строках находятся значения длин сторон коробок (все числа натуральные, не превышающие 10 000), каждое – в отдельной строке.

Запишите в ответе два целых числа: сначала наибольшее количество коробок, которое можно использовать для упаковки одного подарка, затем максимально возможную длину стороны самой маленькой коробки в таком наборе.

Типовой пример организации данных во входном файле:

У медицинской компании есть N пунктов приёма биоматериалов на анализ. Все пункты расположены вдоль автомагистрали и имеют номера, соответствующие расстоянию от нулевой отметки до конкретного пункта. Известно количество пробирок, которое ежедневно принимают в каждом из пунктов. Компания планирует открыть лабораторию в одном из имеющихся пунктов. Перевозить биоматериалы разрешается на расстояние не более M. Пробирки перевозят в специальных транспортировочных контейнерах вместимостью не более 12 штук. Каждый транспортировочный контейнер используется для доставки пробирок только из одного пункта приёма, при этом из каждого пункта приёма может быть доставлено не более одного контейнера с неполной загрузкой.

Пункт для лаборатории выбрали таким образом, чтобы количество доставляемых туда контейнеров с пробирками было максимальным. Определите необходимое количество контейнеров для доставки пробирок в эту лабораторию.

### *Входные данные*

Даны два входных файла (файл A и файл B), каждый из которых в первой строке содержит два числа N и M ( $1 \le N \le 1000000$ ,  $1 \le M \le 10000$ 000) – количество пунктов приёма биоматериалов и максимальное расстояние, на которое разрешено перевозить биоматериалы.

В каждой из следующих N строк находятся два числа: номер пункта и количество пробирок, принимаемых на этом пункте за сутки (все числа натуральные, количество пробирок в каждом пункте не превышает 1 000).

Пункты перечислены в порядке их расположения вдоль автомагистрали, считая от нулевой отметки. В ответе укажите два числа: сначала значение искомой величины для файла А, затем – для файла B.

*Ответ: 46, 37*

# **Иванова Наталья Михайловна,**

# **учитель математики и информатики**

**215240 Смоленская область с. Новодугино ул. Чкалова, д. 27 МКОУ «Новодугинская СШ»**

**Контакты**

**Телефон: (48138) 2-18-79 E-mail: shcool\_2002@mail.ru**